# local\_kos\_get\_courses\_in\_semester

Returns codes and ids of courses taught on moodle for a given semester.

# Arguments

semester (Required)

Semester code

## **General structure**

string *//Semester code*

**XML-RPC (PHP structure)**

[semester] => string

**REST (POST parameters)**

semester= string

## Response

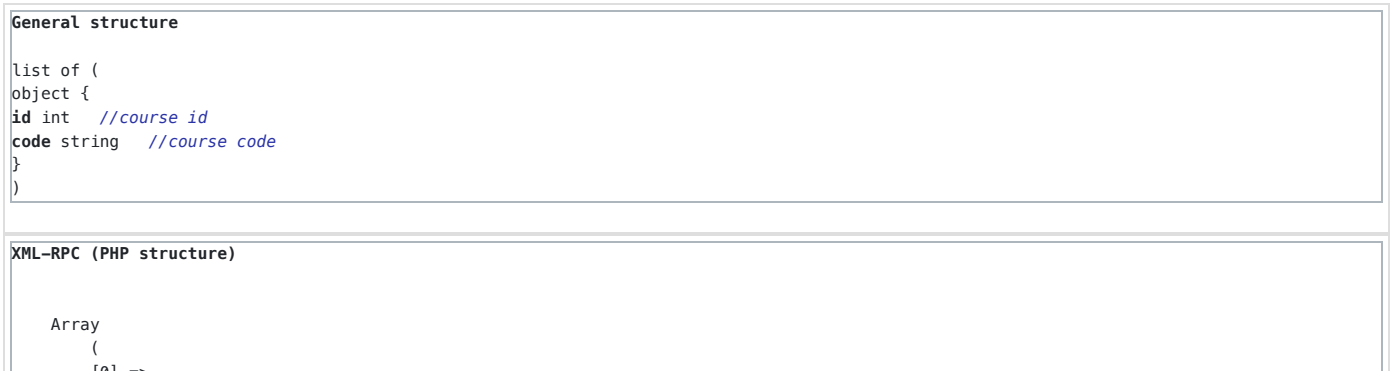

 [0] => Array  $\sim$  (  $[id] \Rightarrow int$  [code] => string  $\qquad \qquad$ )

```
REST
<?xml version="1.0" encoding="UTF-8" ?>
<RESPONSE>
   <MIII TTPIF <SINGLE>
             <KEY name="id">
                 <VALUE>int</VALUE>
             </KEY>
             <KEY name="code">
               <VALUE>string</VALUE>
            </KEY>
         </SINGLE>
    </MULTIPLE>
</RESPONSE>
```
### Error message

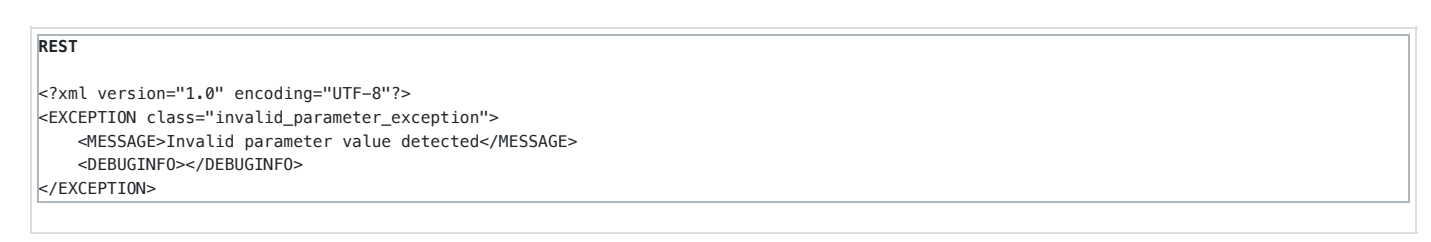

### Restricted to logged-in users

Yes

## Callable from AJAX

Yes

# local\_kos\_get\_grouped\_kos\_course\_codes local\_kos\_get\_grouped\_kos\_course\_codes

Returns main kos course code and all grouped kos course codes to the code passed in.

### Arguments

## code (Required)

Kos course code

# **General structure**

string *//Kos course code*

# **XML-RPC (PHP structure)**

 $\vert$ [code] => string

# **REST (POST parameters)**

code= string

## Response

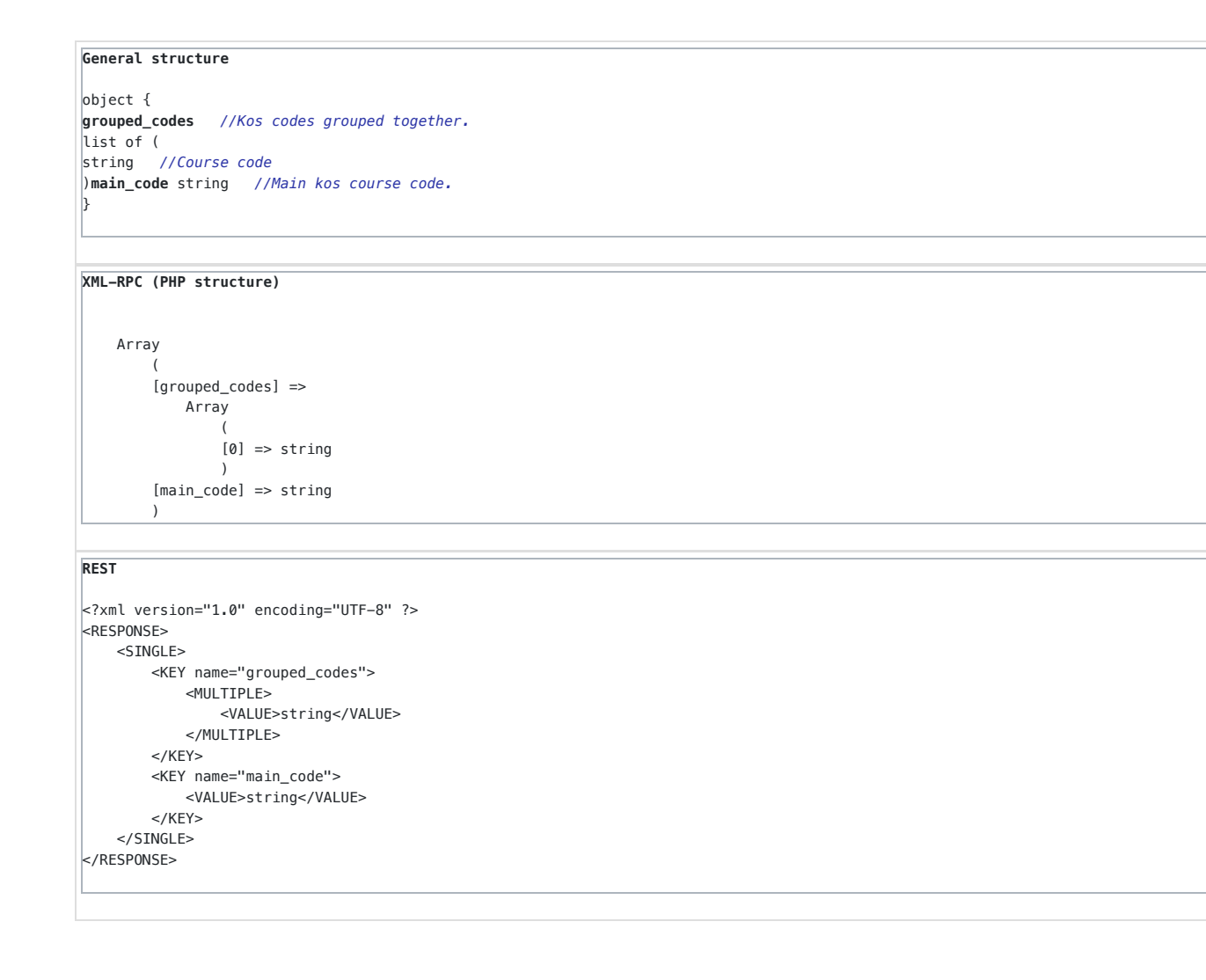

### Error message

```
REST
<?xml version="1.0" encoding="UTF-8"?>
<EXCEPTION class="invalid_parameter_exception">
     <MESSAGE>Invalid parameter value detected</MESSAGE>
     <DEBUGINFO></DEBUGINFO>
</EXCEPTION>
```
Restricted to logged-in users Yes

# Callable from AJAX

Yes

local\_kos\_get\_user\_courses\_in\_semester

Returns courses with codes for all/specified semester a user is enroled in.

### Arguments

semester (Default to "null") Semester code

### **General structure**

string **Default to "null"** *//Semester code*

## **XML-RPC (PHP structure)**

[semester] => string

### **REST (POST parameters)**

semester= string

### username (Required)

Username

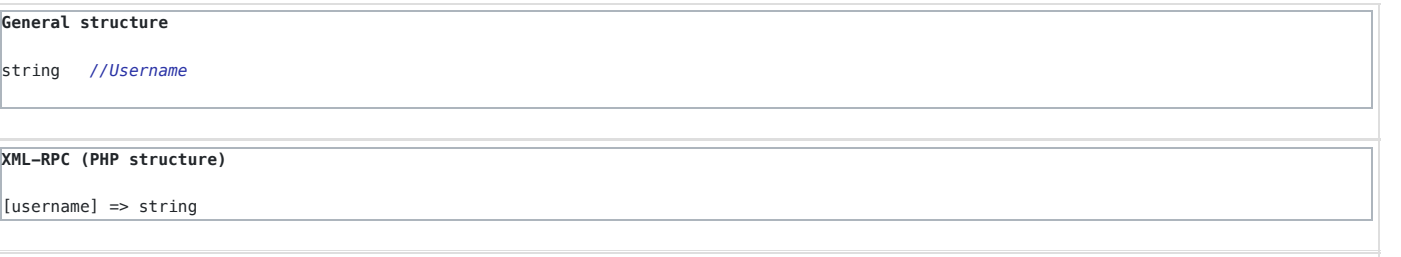

# **REST (POST parameters)**

username= string

### Response

**General structure** object { **user\_id** int *//User id* **semesters** list of ( object { **semester** string *//Semester code* **courses** list of ( object { **moodle\_course\_id** int *//Course id* **student\_code** string *//Code of the kos course the student is enroled in.* **codes** *//Codes of the courses grouped together in the given moodle course.* list of ( string *//Course code*  $\vert$ ) }  $\vert$ ) }  $\vert$ ) }

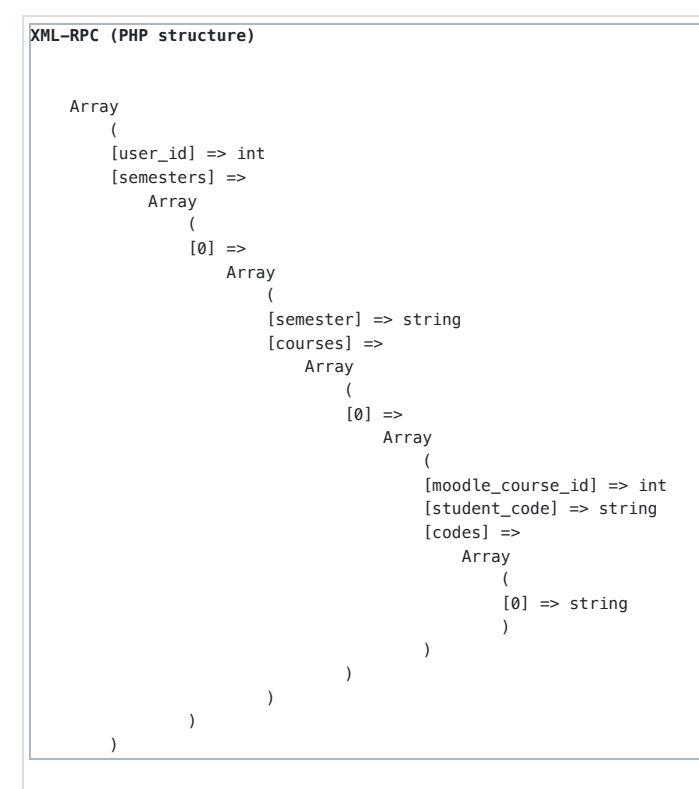

# **REST**

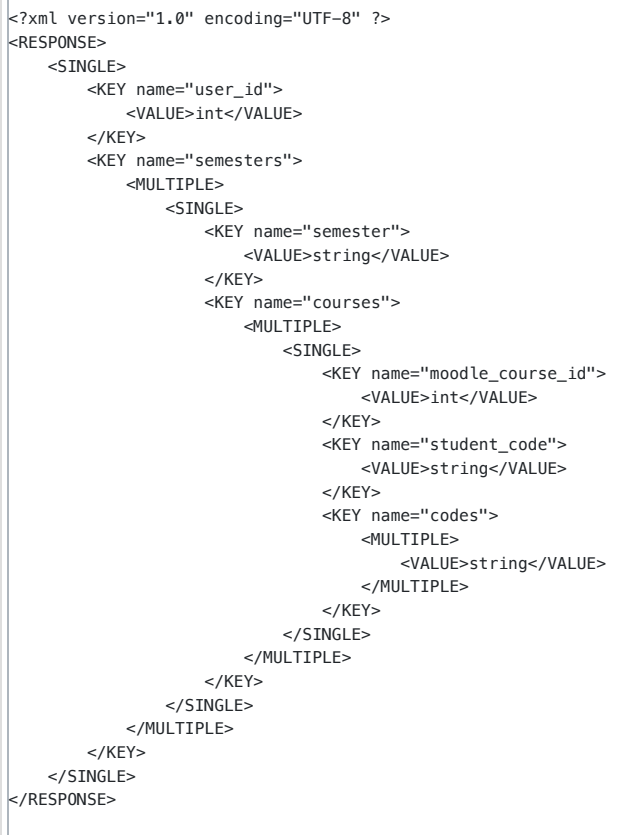

# Error message

```
REST
<?xml version="1.0" encoding="UTF-8"?>
<EXCEPTION class="invalid_parameter_exception">
     <MESSAGE>Invalid parameter value detected</MESSAGE>
    <DEBUGINFO></DEBUGINFO>
</EXCEPTION>
```
Restricted to logged-in users

Yes

## Callable from AJAX

Yes

local\_kos\_get\_user\_grades\_in\_course

Returns info about users grades in a course

## Arguments

courseid (Required)

Course Id

# **General structure**

int *//Course Id*

# **XML-RPC (PHP structure)**

[courseid] => int

**REST (POST parameters)**

courseid= int

## userid (Required)

User id

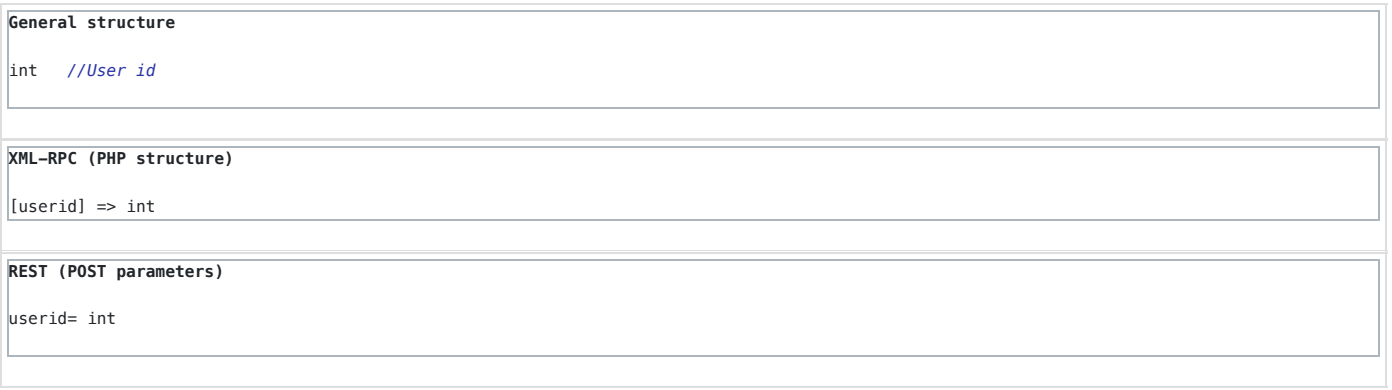

## Response

**General structure**

### list of (  $h$ hiert  $\{$

)

**id** string **itemname** string **itemtype** string **itemmodule** string **iteminstance** string **itemnumber** string **idnumber** string **categoryid** string **outcomeid** string **scaleid** string **locked** string **graderaw** string **gradehiddenbydate** string **gradeneedsupdate** string **gradeishidden** string **gradedatesubmitted** string **gradedategraded** string **gradeislocked** string **gradeisoverridden** string **gradeformatted** string **rangeformatted** string **grademin** string **grademax** string **percentageformatted** string **feedback** string **feedbackformat** string }

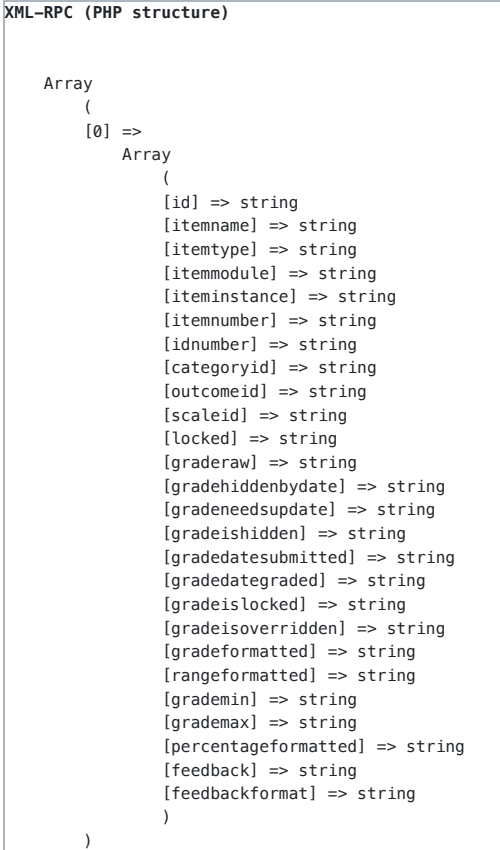

# **REST**

<?xml version="1.0" encoding="UTF-8" ?> <RESPONSE> <MULTIPLE> <SINGLE> <KEY name="id"> <VALUE>string</VALUE>  $<$ /KEY $>$  <KEY name="itemname"> <VALUE>string</VALUE>  $<$ /KEY> <KEY name="itemtype"> <VALUE>string</VALUE>  $<$ /KEY $>$  <KEY name="itemmodule"> <VALUE>string</VALUE>  $<$ /KEY> <KEY name="iteminstance"> <VALUE>string</VALUE>  $<$ /KEY> <KEY name="itemnumber"> <VALUE>string</VALUE>  $<$ /KEY> <KEY name="idnumber"> <VALUE>string</VALUE>  $<$ /KEY $>$  <KEY name="categoryid"> <VALUE>string</VALUE> </KEY> <KEY name="outcomeid"> <VALUE>string</VALUE>  $<$ /KEY>

 <KEY name="scaleid"> <VALUE>string</VALUE>  $<$ /KEY> <KEY name="locked"> <VALUE>string</VALUE>  $<$ /KFY $>$  <KEY name="graderaw"> <VALUE>string</VALUE>  $<$ /KEY> <KEY name="gradehiddenbydate"> <VALUE>string</VALUE>  $<$ /KEY $>$  <KEY name="gradeneedsupdate"> <VALUE>string</VALUE>  $<$ /KEY> <KEY name="gradeishidden"> <VALUE>string</VALUE>  $<$ /KEY> <KEY name="gradedatesubmitted"> <VALUE>string</VALUE>  $<$ /KEY> <KEY name="gradedategraded"> <VALUE>string</VALUE>  $<$ /KEY $>$  <KEY name="gradeislocked"> <VALUE>string</VALUE>  $<$ /KEY> <KEY name="gradeisoverridden"> <VALUE>string</VALUE>  $<$ /KEY> <KEY name="gradeformatted"> <VALUE>string</VALUE>  $<$ /KEY> <KEY name="rangeformatted"> <VALUE>string</VALUE>  $<$ /KEY> <KEY name="grademin"> <VALUE>string</VALUE>  $<$ /KEY> <KEY name="grademax"> <VALUE>string</VALUE>  $<$ /KEY> <KEY name="percentageformatted"> <VALUE>string</VALUE>  $<$ /KEY $>$  <KEY name="feedback"> <VALUE>string</VALUE>  $<$ /KEY> <KEY name="feedbackformat"> <VALUE>string</VALUE>  $\lt$ /KFY $>$  </SINGLE> </MULTIPLE> </RESPONSE>

### Error message

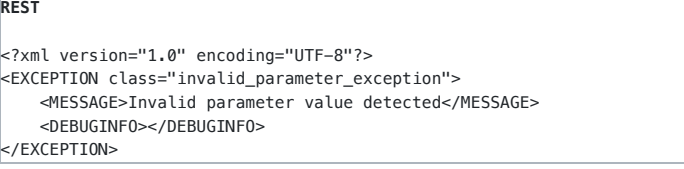

Restricted to logged-in users Yes

### Callable from AJAX

Yes

# local\_kos\_get\_users

Returns usernames/emails and ids of all users in moodle.

## Arguments

## Response

**General structure** list of ( object { **id** int *//user id* **username** string *//username*  $\left| \right\rangle$  $\vert$ 

### **XML-RPC (PHP structure)**

 Array  $\sim$  (  $[0]$  => Array  $\sim$  (  $[id] \Rightarrow int$  [username] => string  $\qquad \qquad$ )

### **REST**

```
<?xml version="1.0" encoding="UTF-8" ?>
<RESPONSE>
    <MULTIPLE>
        <SINGLE>
            <KEY name="id">
                <VALUE>int</VALUE>
            </KEY>
            <KEY name="username">
                <VALUE>string</VALUE>
           </KEY>
        </SINGLE>
    </MULTIPLE>
</RESPONSE>
```
### Error message

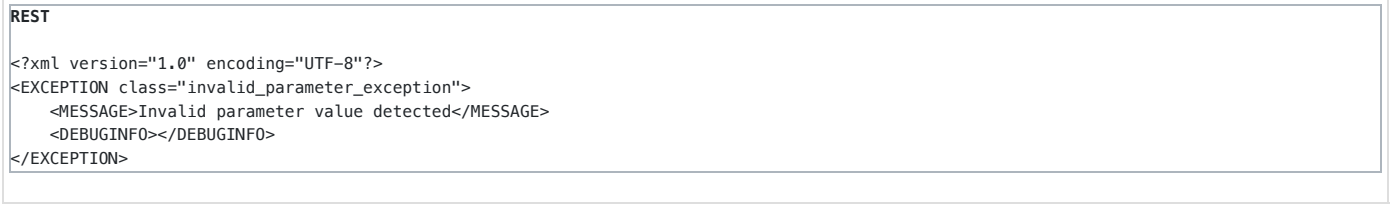

# Restricted to logged-in users

Yes

# Callable from AJAX

Yes